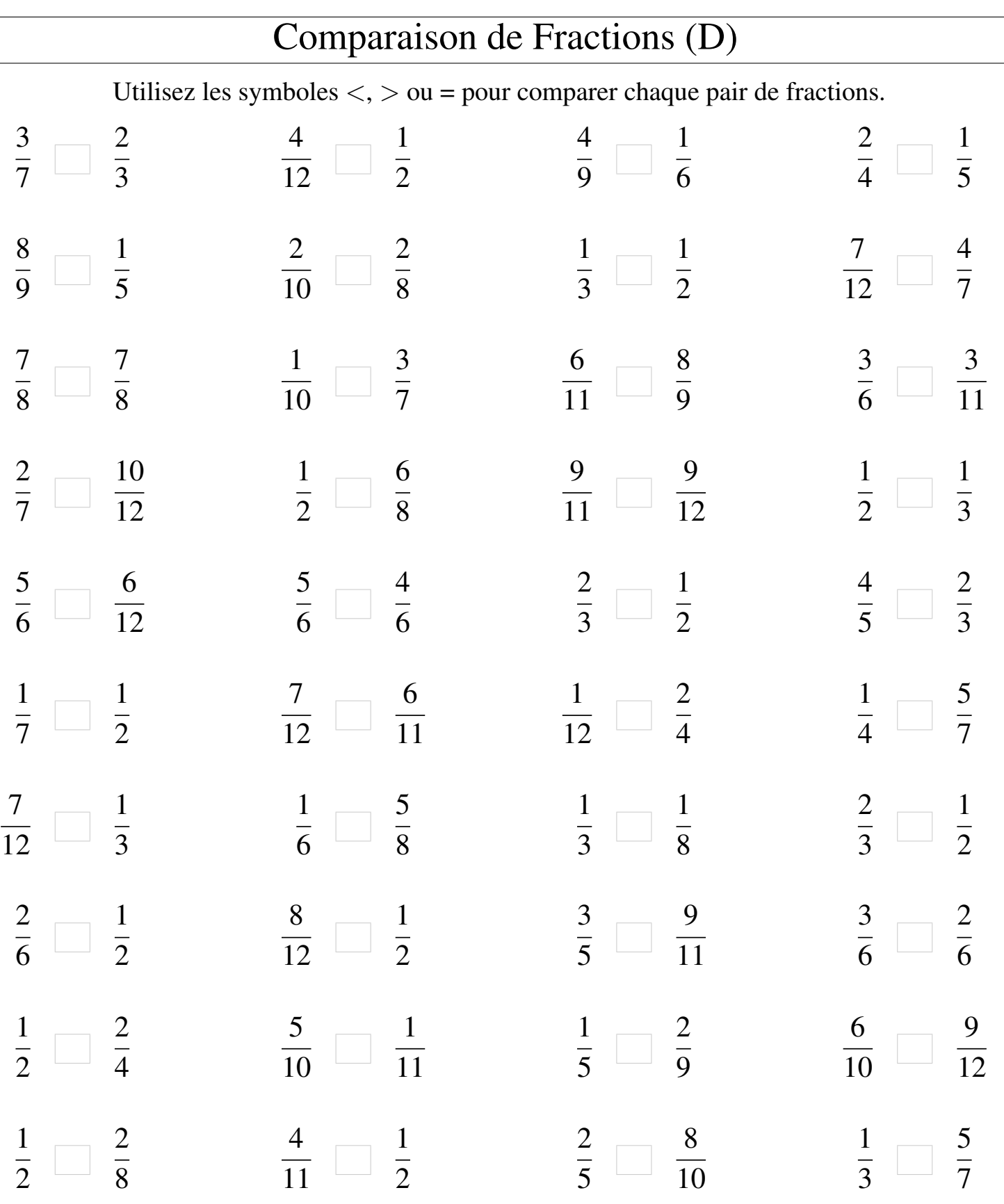

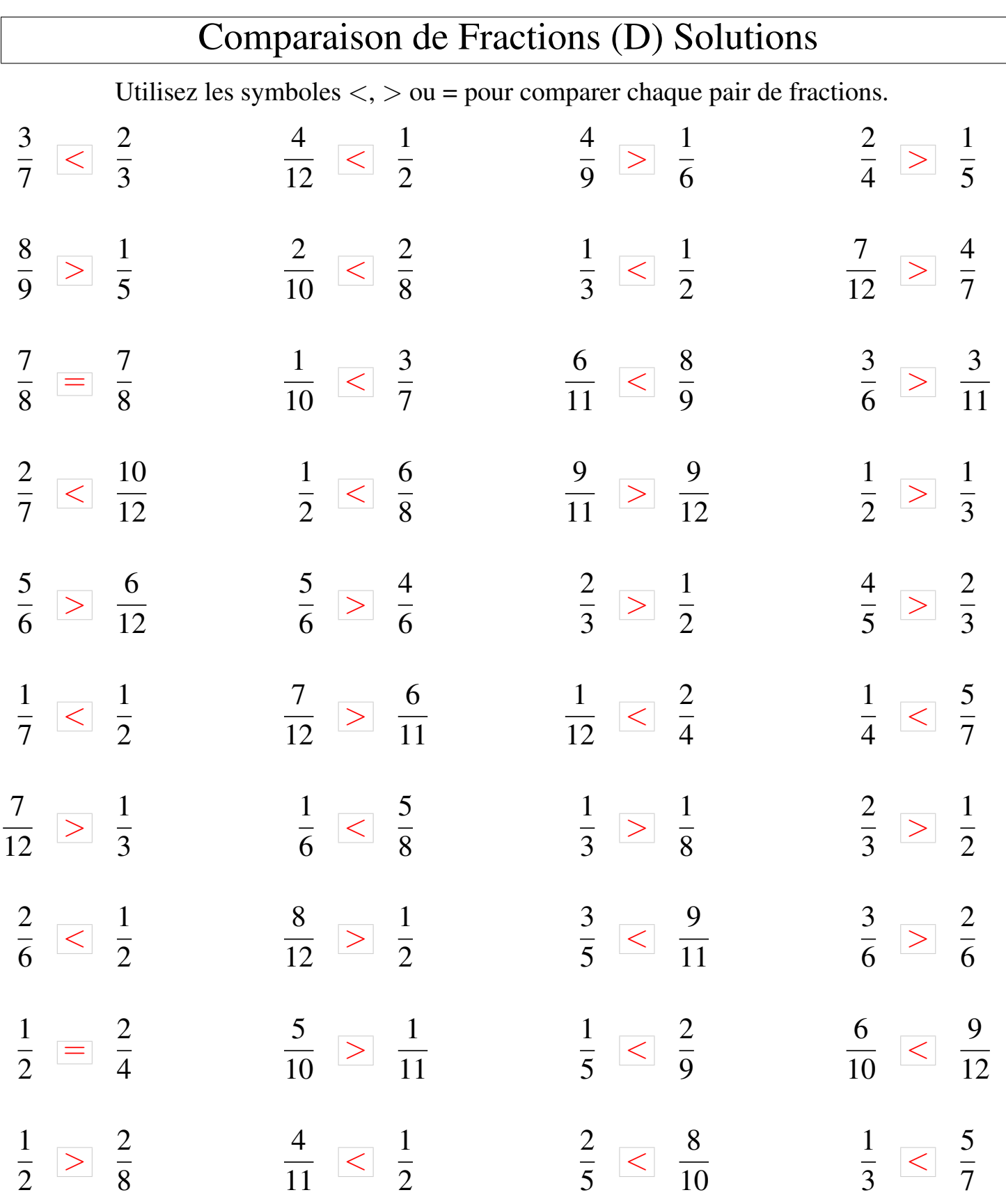

┑

MathsLibres.com